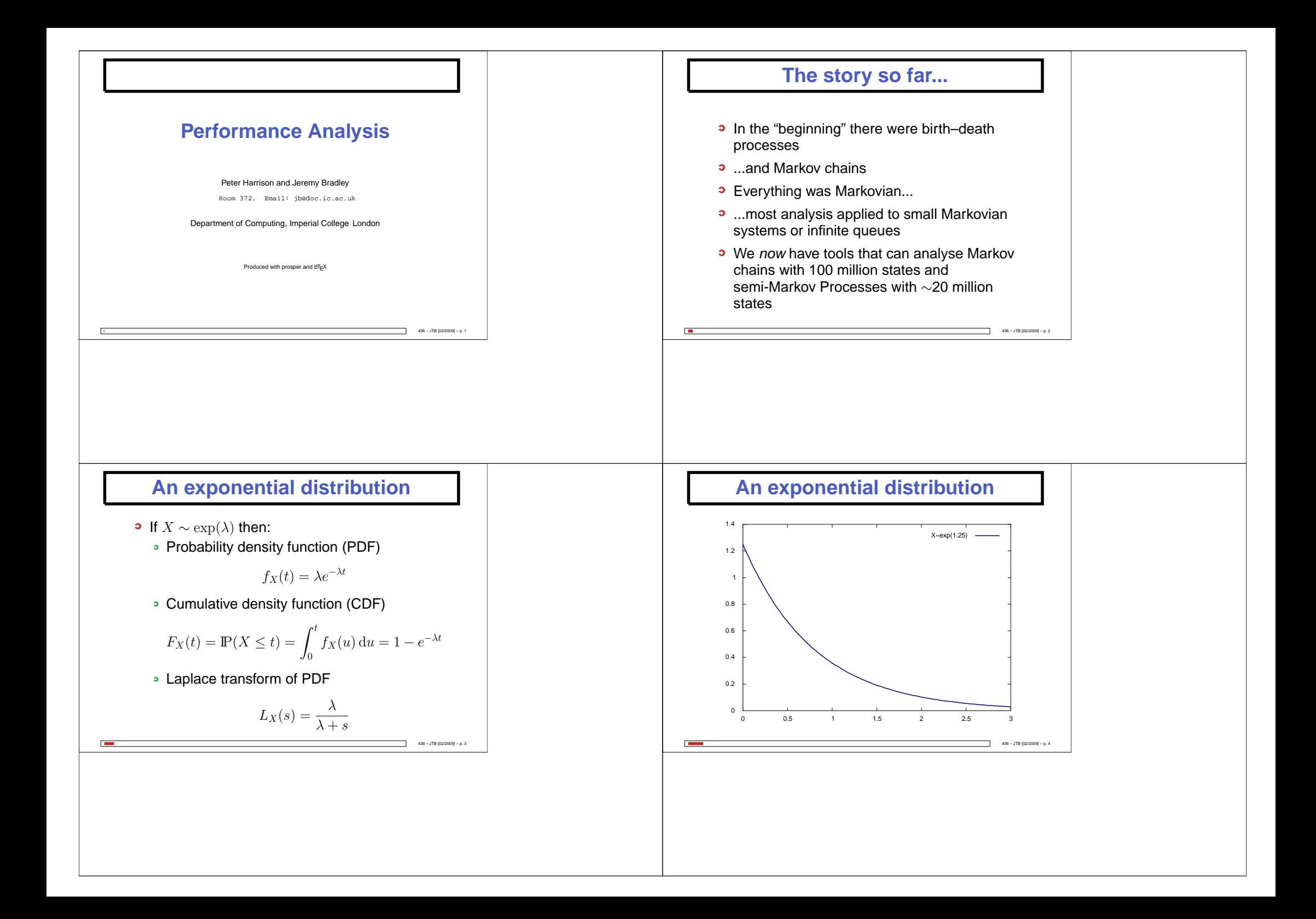

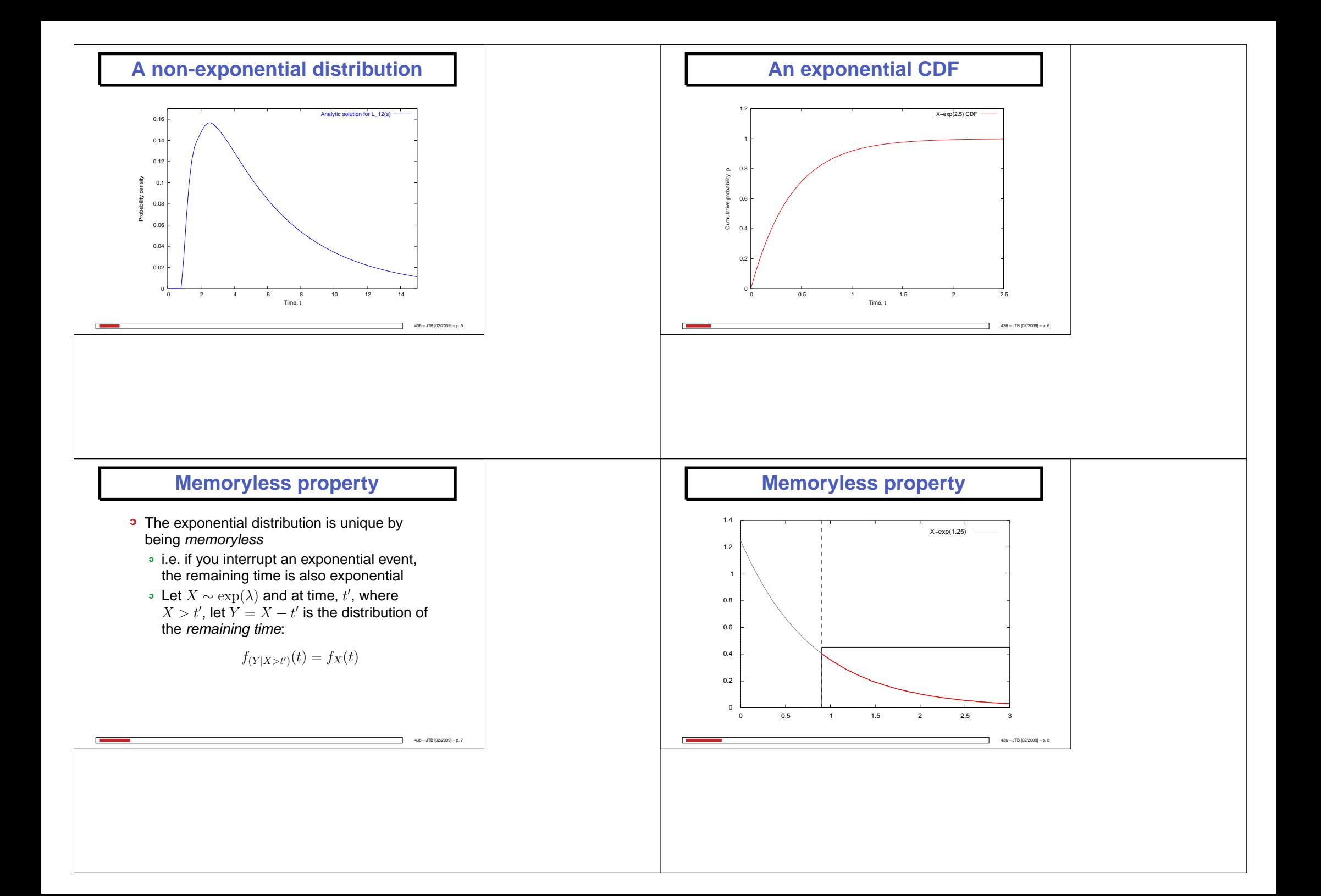

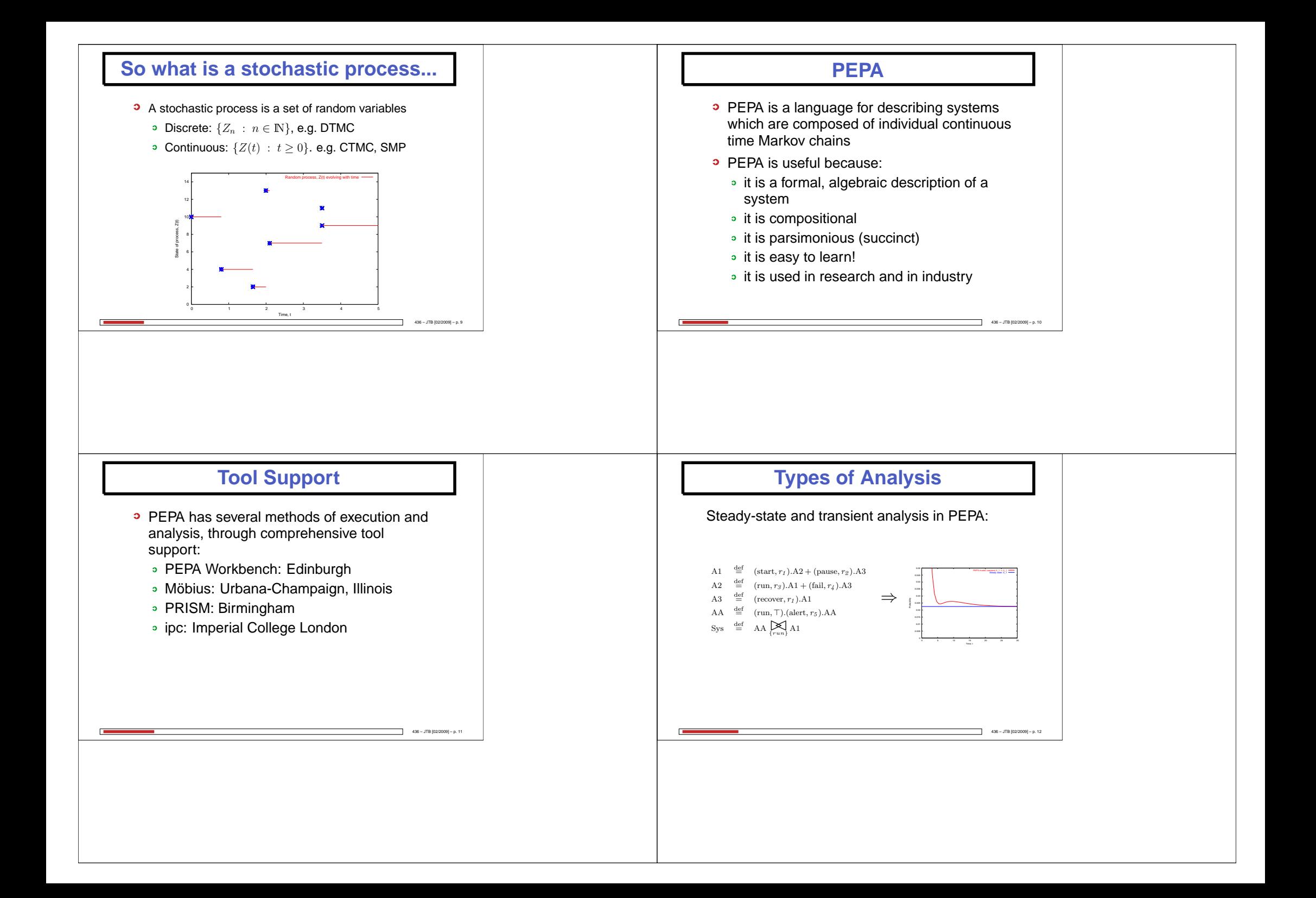

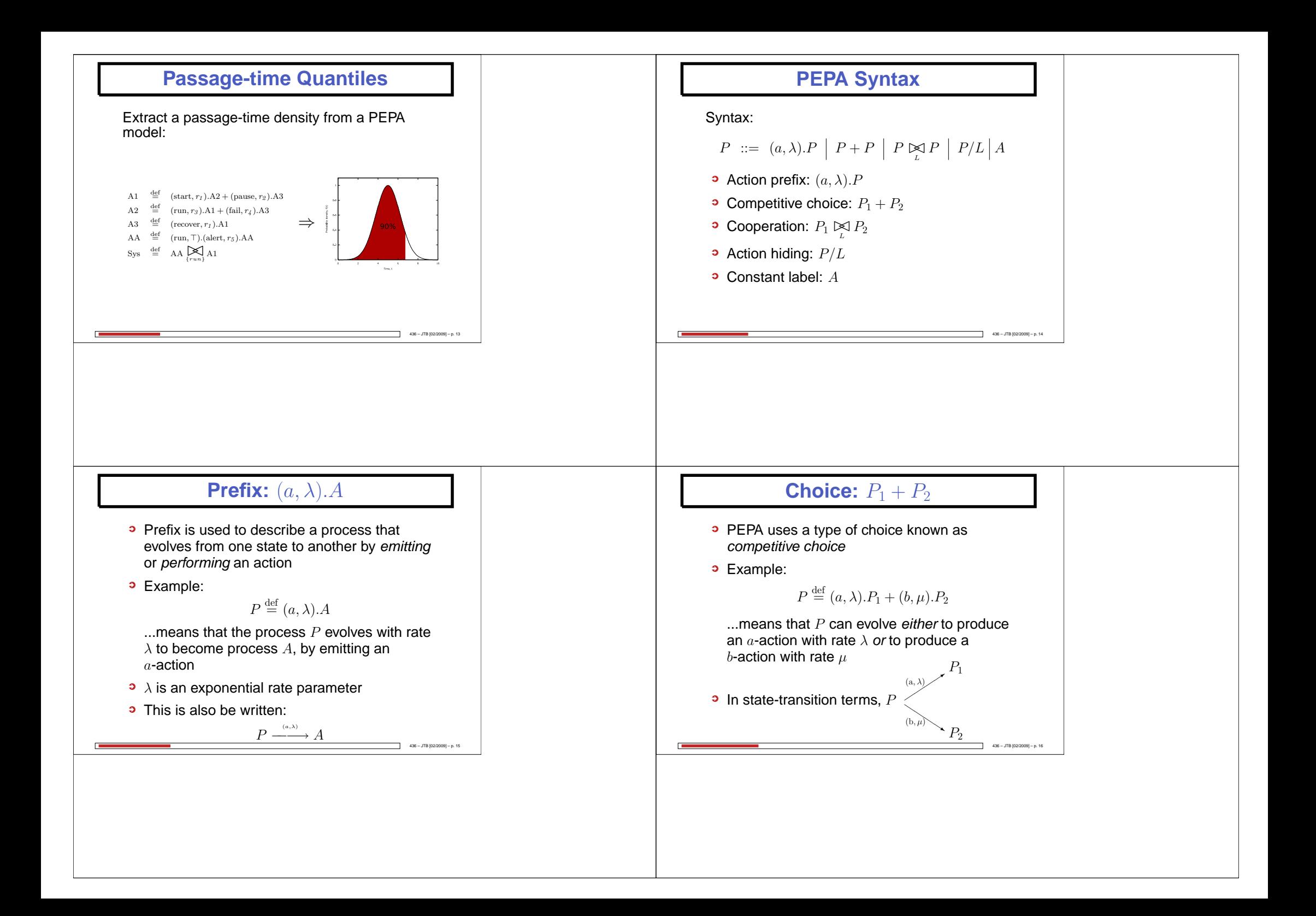

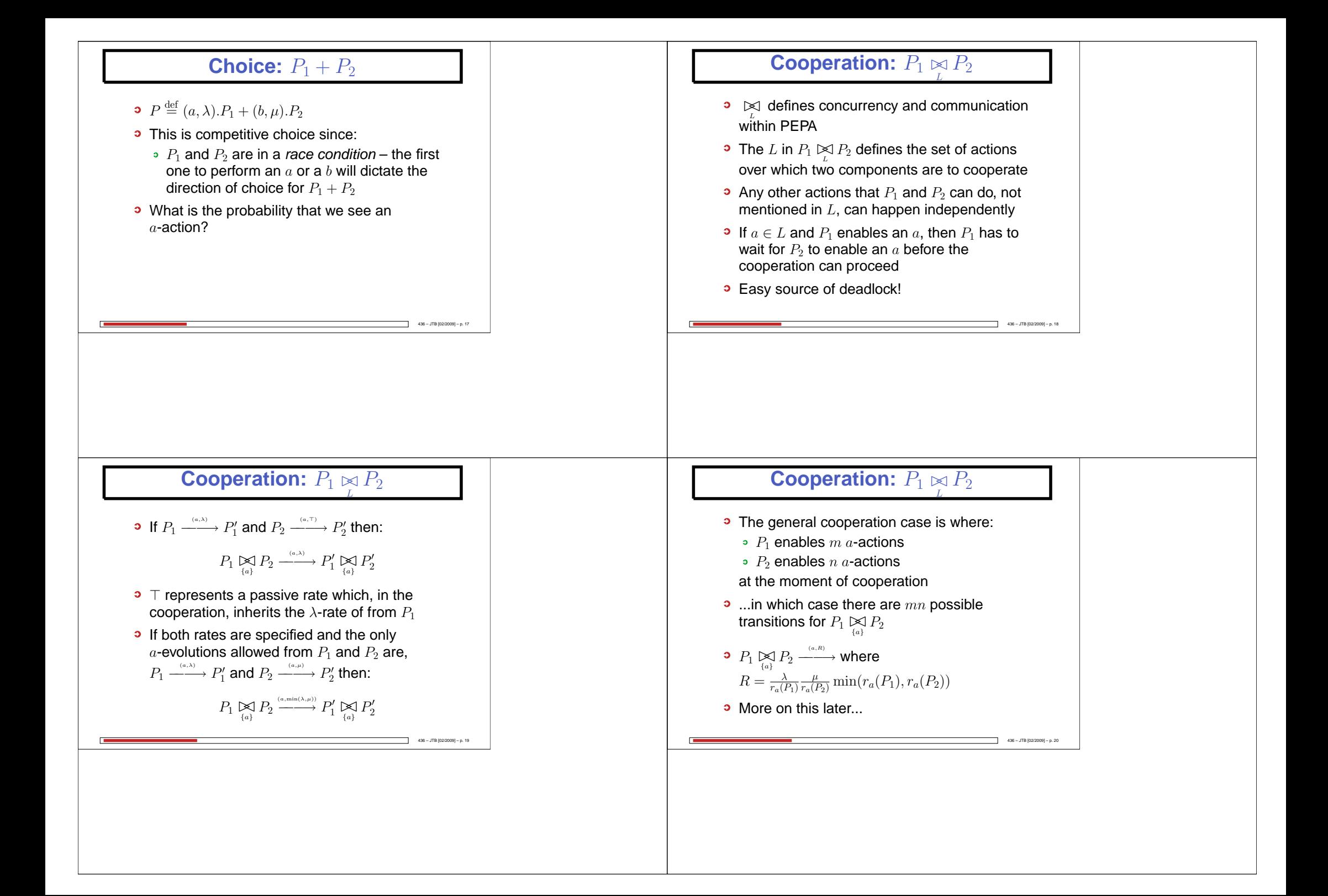

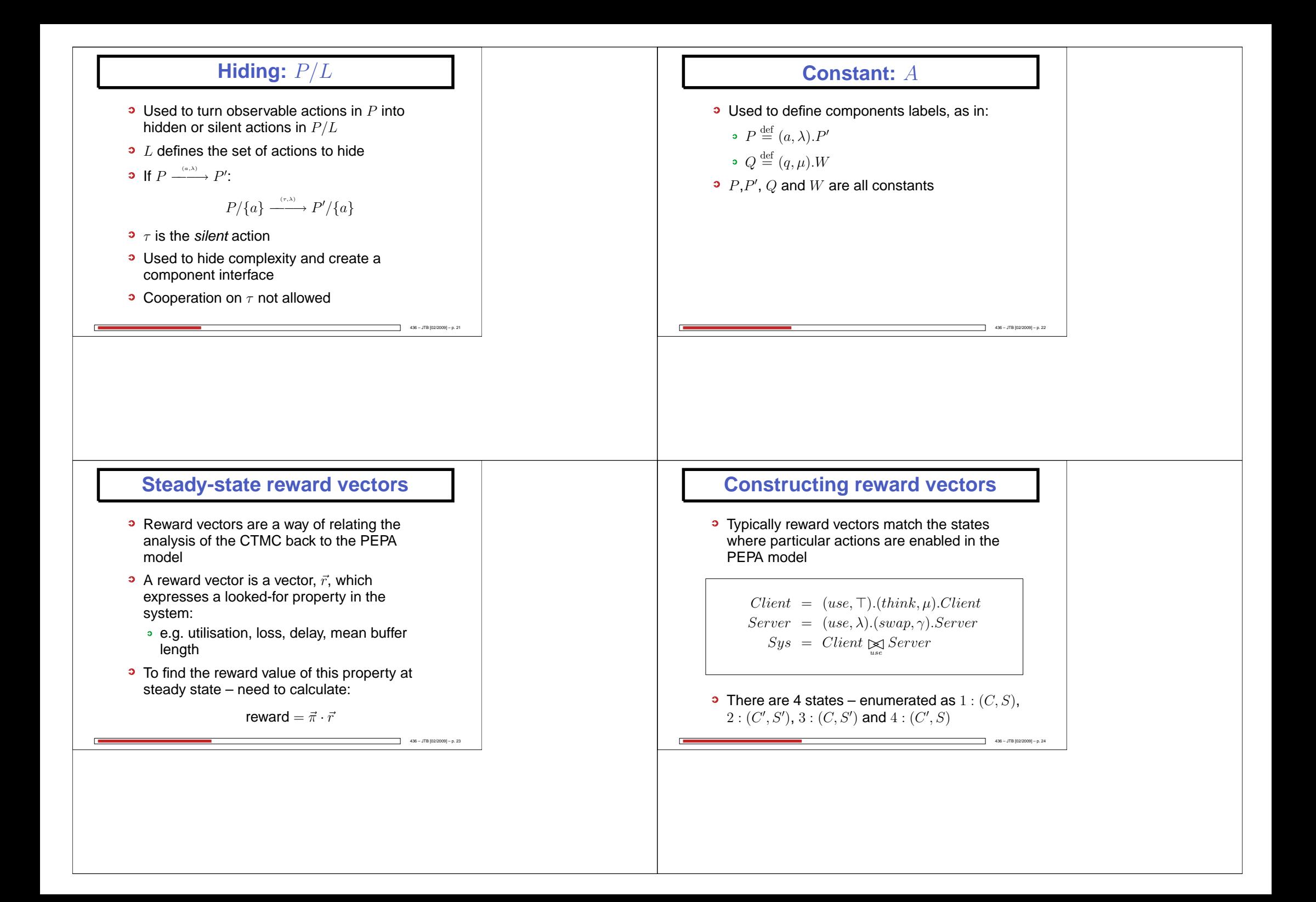

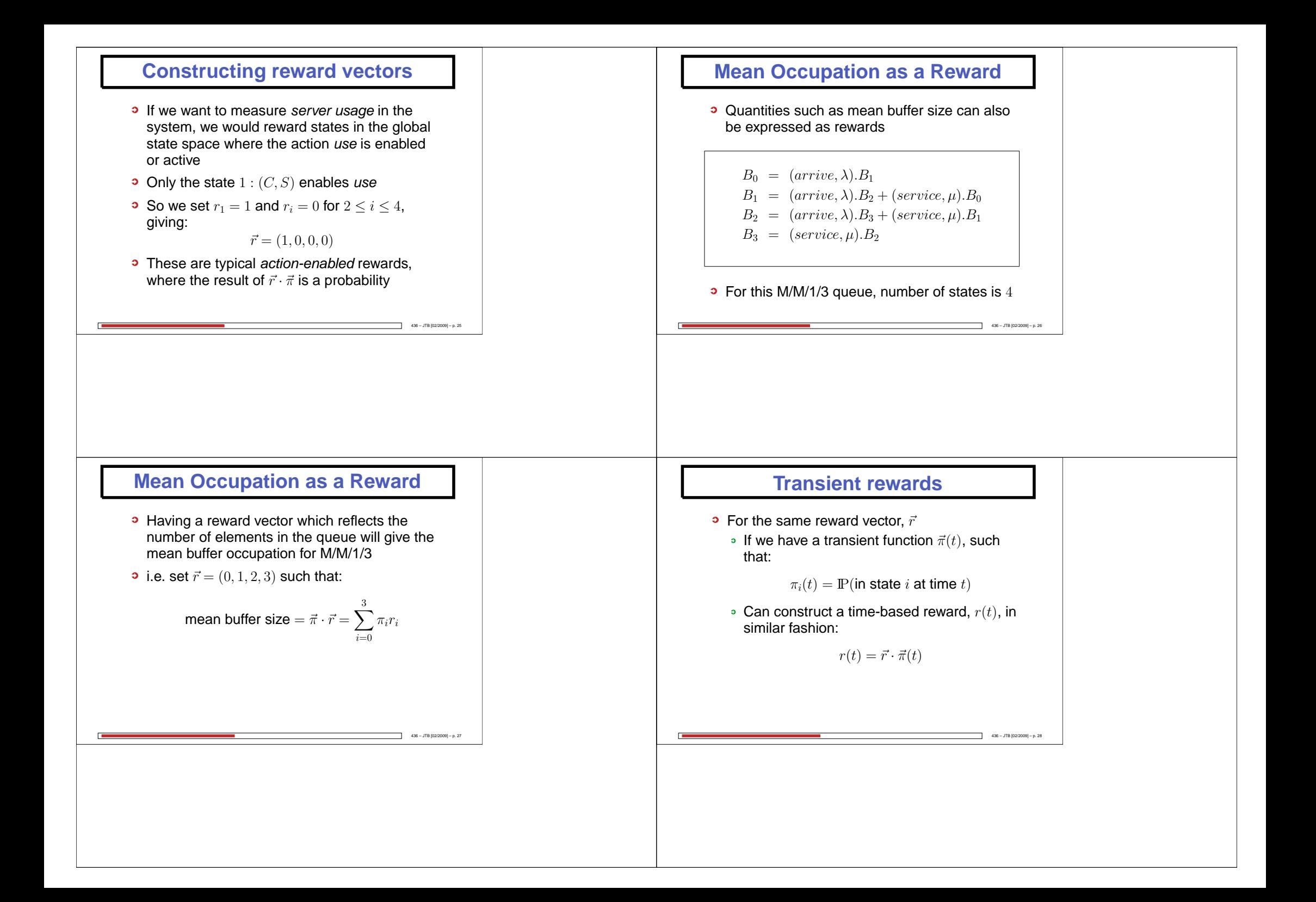

### **Apparent Rate**

- Apparent rate of a component P is given by  $r_a(P)$
- Apparent rate describes the overall observed rate that  ${\rm P}$  performs an  $a$ -action
- **C** Apparent rate is given by:

$$
r_a(\mathbf{P}) = \sum_{\mathbf{P} \xrightarrow{\text{(a, \lambda_i)}}} \lambda_i
$$

Note:  $\lambda$  +  $\top$  is forbidden by the apparent rate<br>coloulation calculation

 $436 - JTR (02/2009) = p. 29$ 

### **Apparent Rate Examples**

$$
\begin{array}{c}\n\mathbf{a} \cdot r_a(P \xrightarrow{(a, \lambda)} ) = \lambda \\
\mathbf{b} \cdot r_a(P \xrightarrow{(a, \lambda_1)} ) = \top \\
\mathbf{c} \cdot r_a \left(P \xrightarrow{(a, \lambda_2)} \right) = \lambda_1 + \lambda_2\n\end{array}
$$

## **Apparent Rate Rules**

- In PEPA, rate  $\lambda$  is drawn from the set:  $\lambda \in \mathbb{R}^+ \cup \{n\top : n \in \mathbb{Q}, n > 0\}$
- $n\top$  is shorthand for  $n\times\top$
- $n\top$  for  $n\neq 1$  is never used as rate in a model<br>but will assure as result of u (D) function but will occur as result of  $r_a(P)$  function
- Other <sup>⊤</sup>-rules required:

```
m\top < n\top : for m < n and m, n \in \mathbb{Q}r < n\top : for all r \in \mathbb{R}, n \in \mathbb{Q}m\top + n\top = (m+n)\top : m, n \in \mathbb{Q}m⊤ m
                                                  \overline{D}
```
 $436 - JTB [02/2009] - p. 32$ 

$$
\frac{m}{n+1} = \frac{m}{n} \quad \text{: } \quad m, n \in \mathbb{Q}
$$

# **Synchronisation Rate**

• In PEPA, when synchronising two model components, P and <sup>Q</sup> where both <sup>P</sup> and <sup>Q</sup> enable many  $\emph{a}\textrm{-}$ actions:

$$
\circ \; \; P \overset{(\mathrm{a}, \, \lambda)}{\underset{(\mathrm{a}, \, \cdot)}{\sum}^{P'}} \quad \text{ and } \quad \; Q \overset{(\mathrm{a}, \, \mu)}{\underset{(\mathrm{a}, \, \cdot)}{\sum}^{Q'}}
$$

• The synchronised rate for

 $\Box$ 

$$
P \underset{\{a\}}{\bowtie} Q \xrightarrow{\quad \ \ \, (a,R)} P' \underset{\{a\}}{\bowtie} Q' \text{ is:}
$$

$$
R = \frac{\lambda}{r_a(\mathbf{P})} \frac{\mu}{r_a(\mathbf{Q})} \min(r_a(\mathbf{P}), \mathbf{r}_a(\mathbf{Q}))
$$

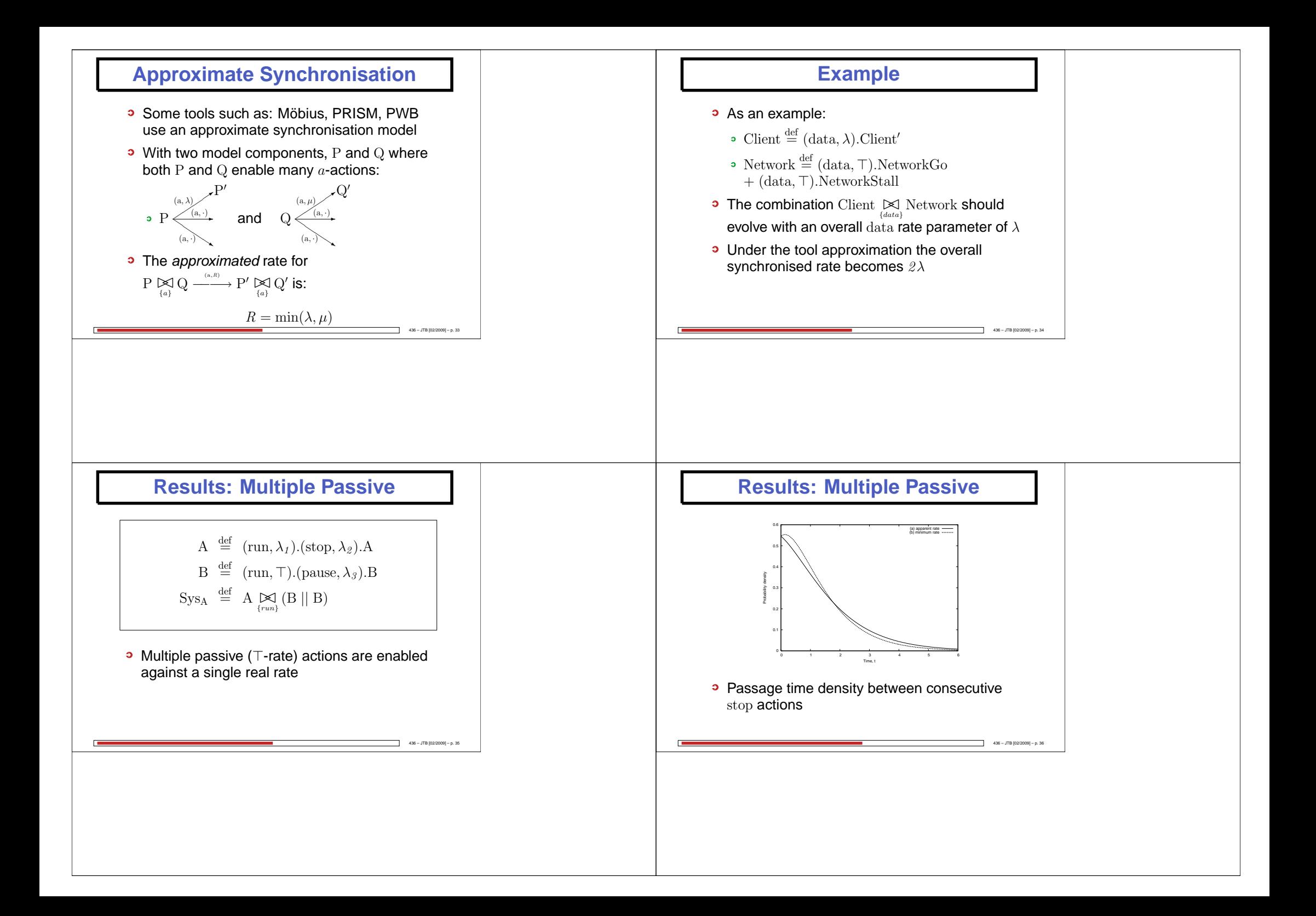

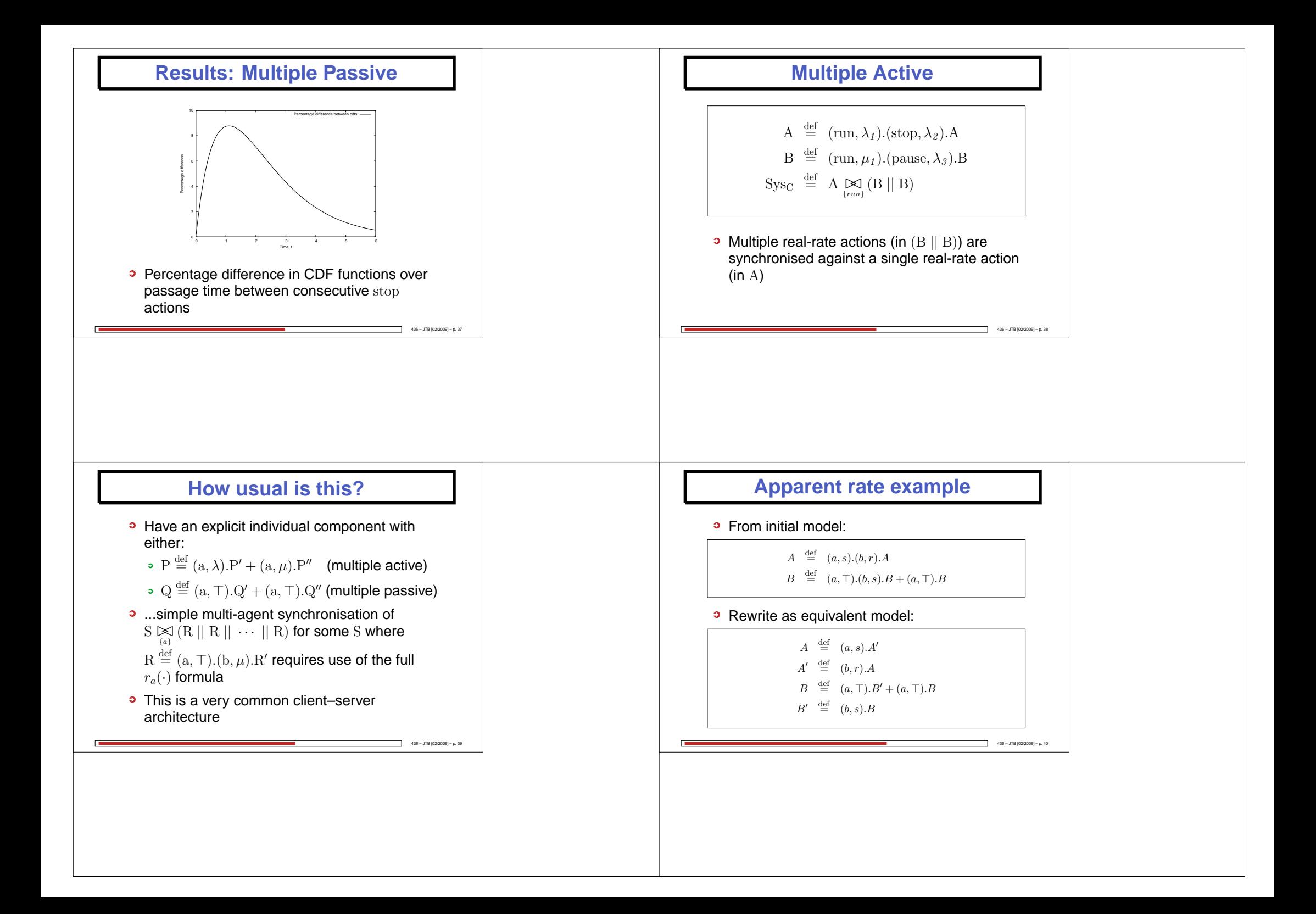

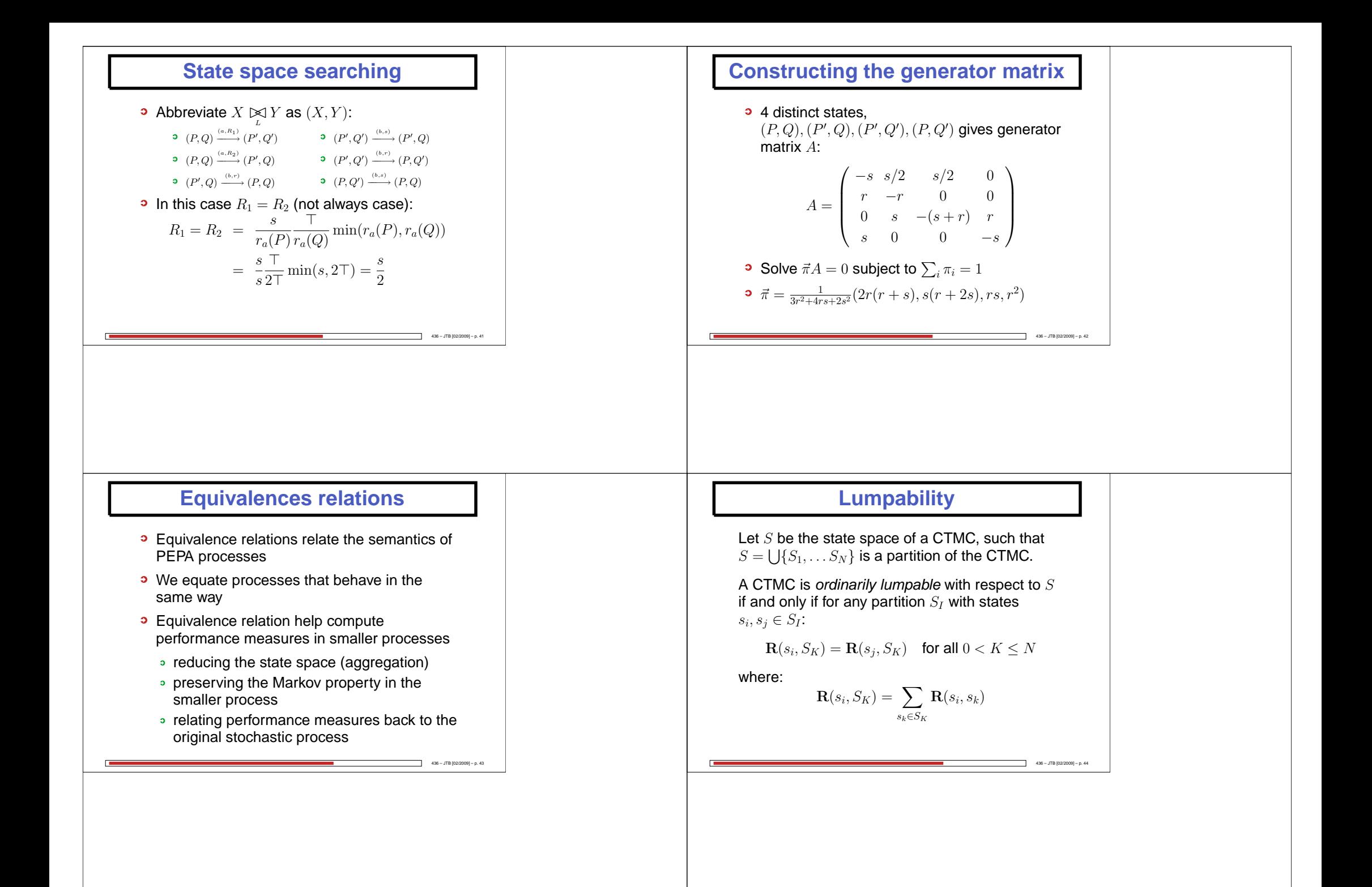

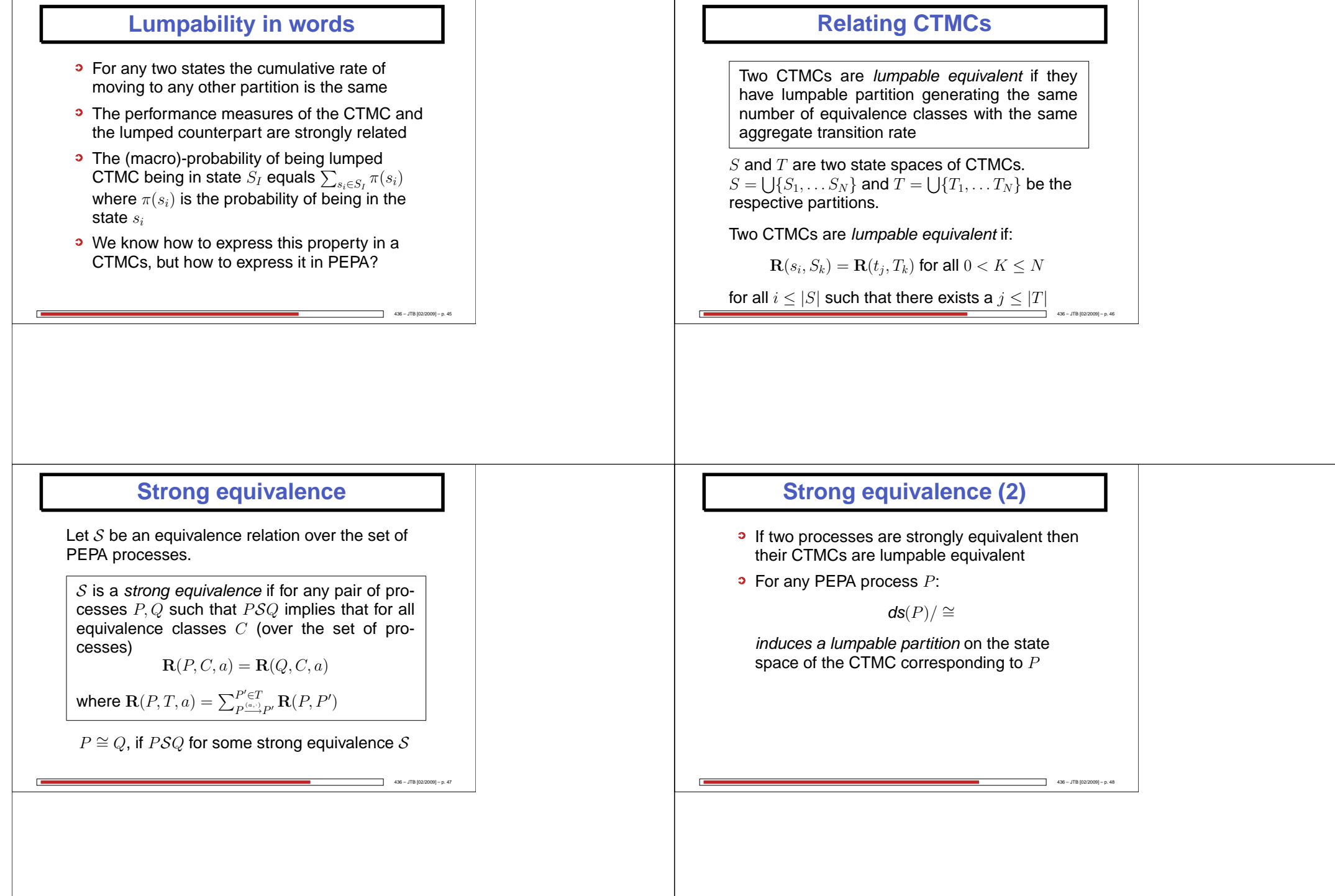

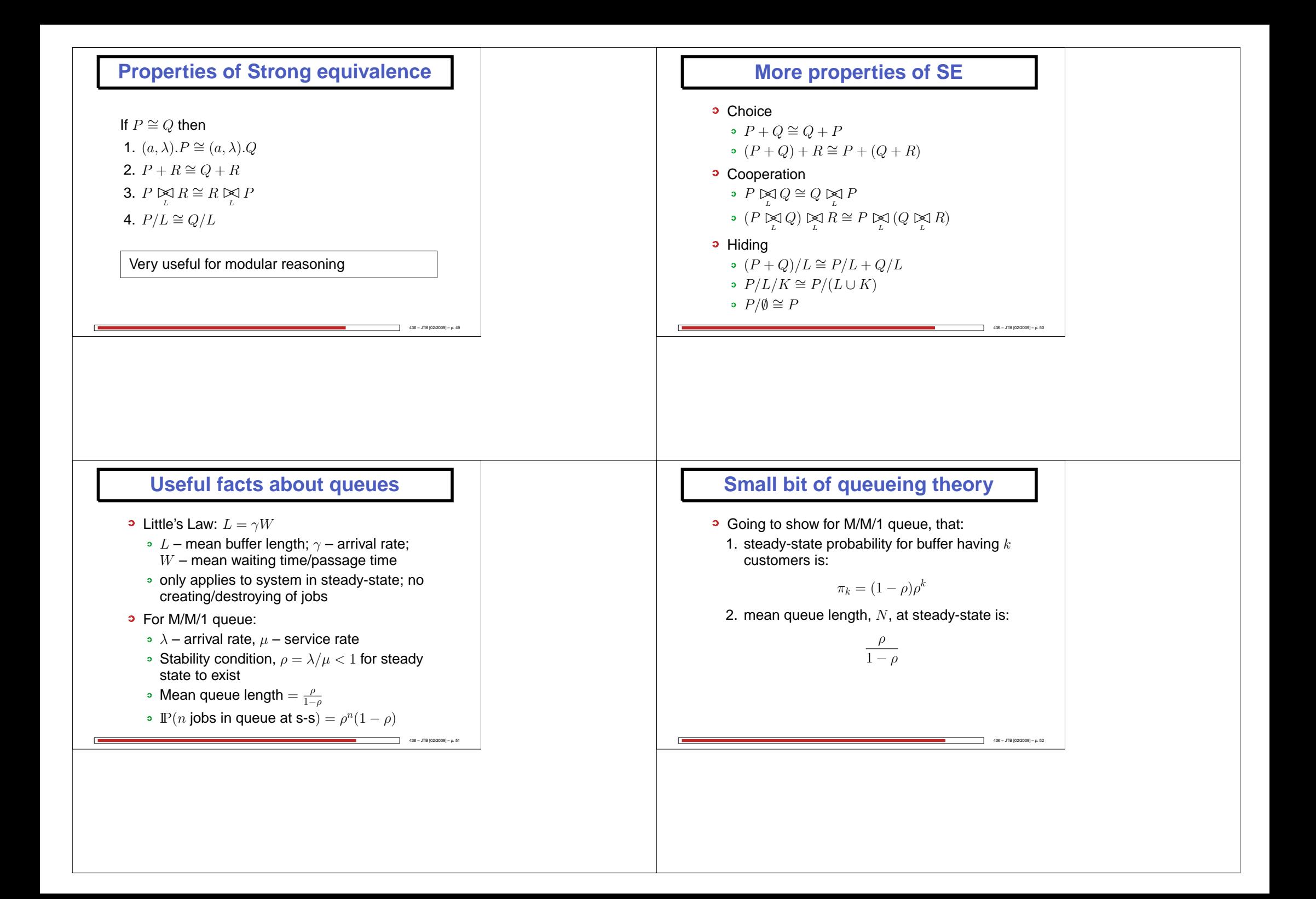

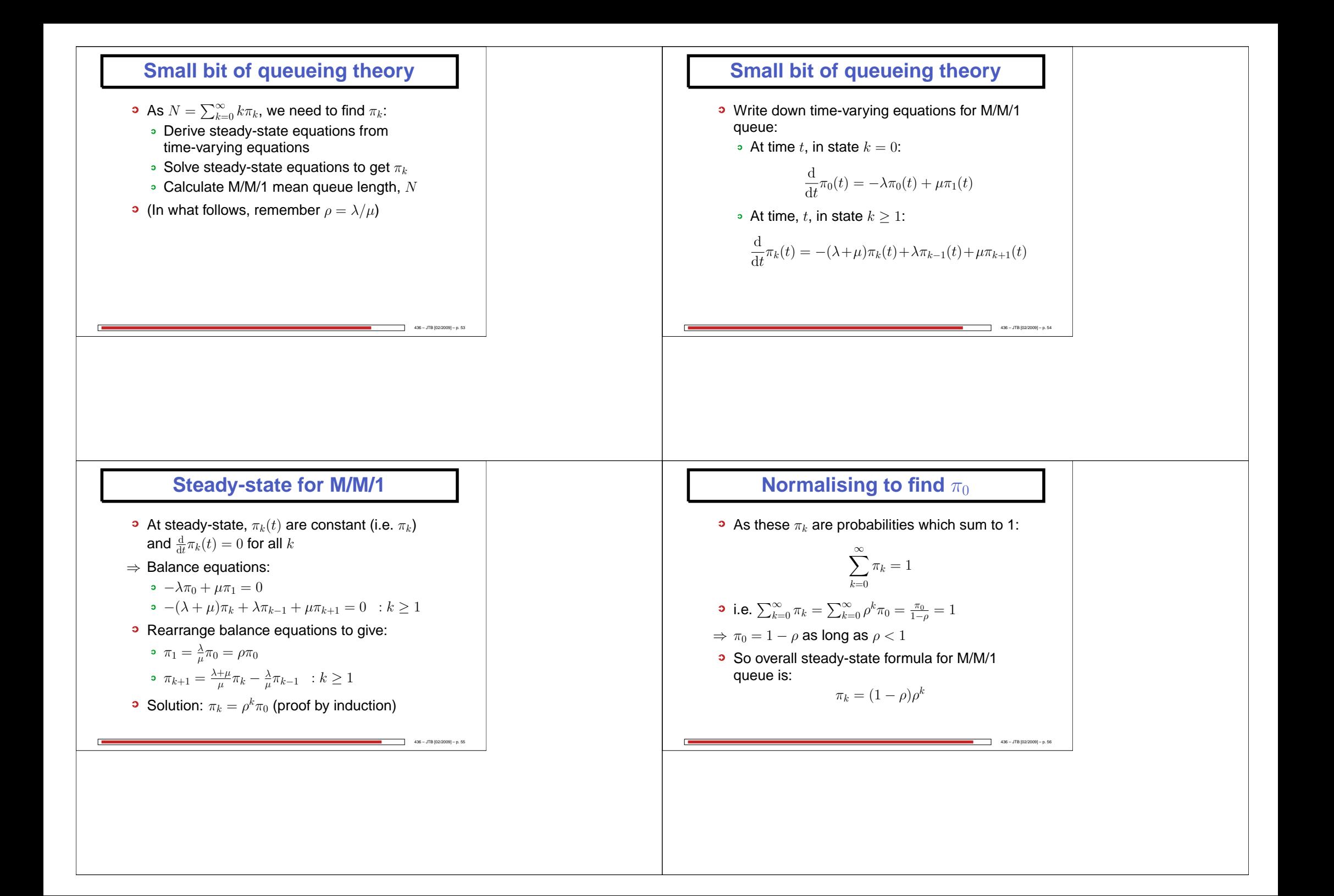

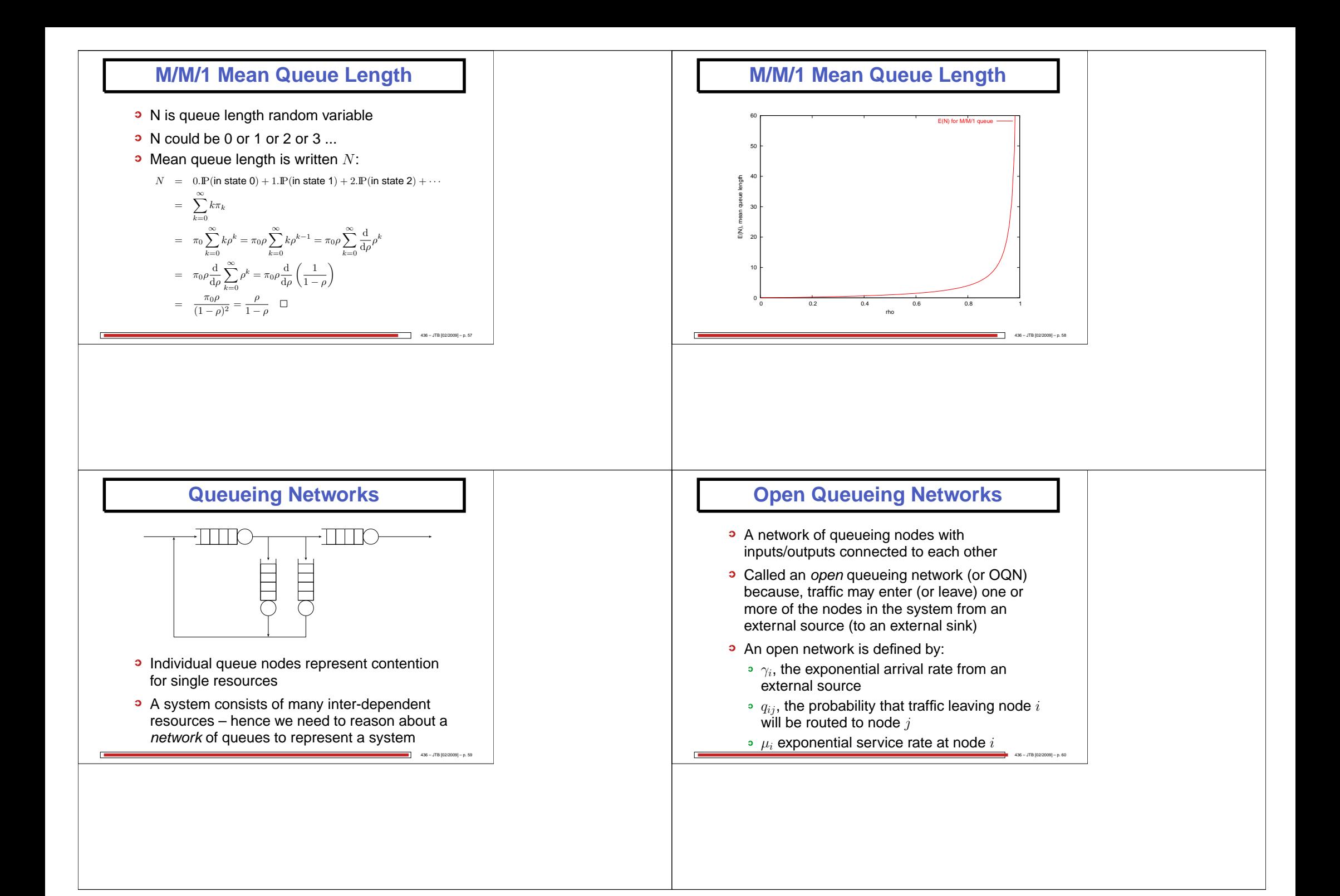

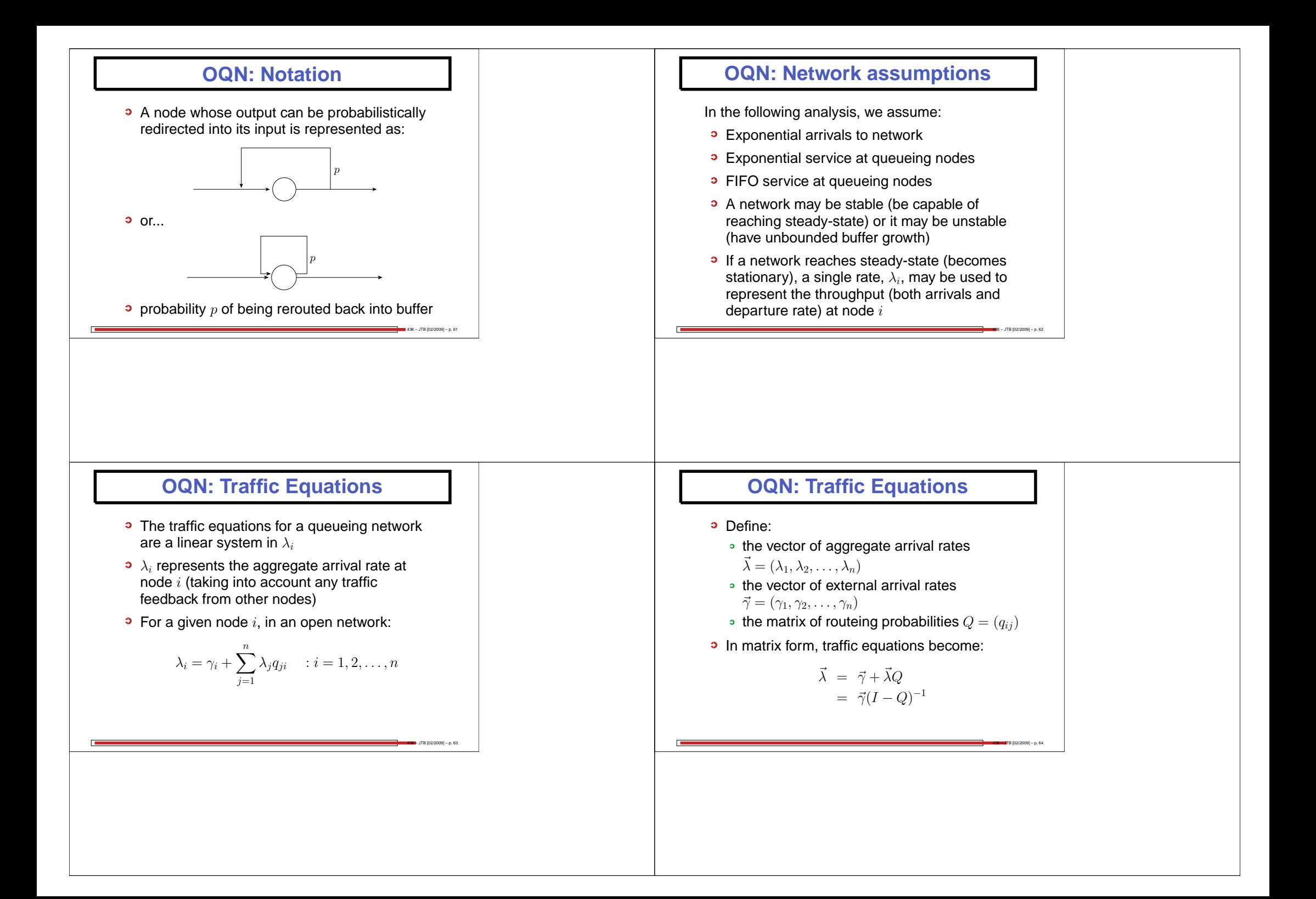

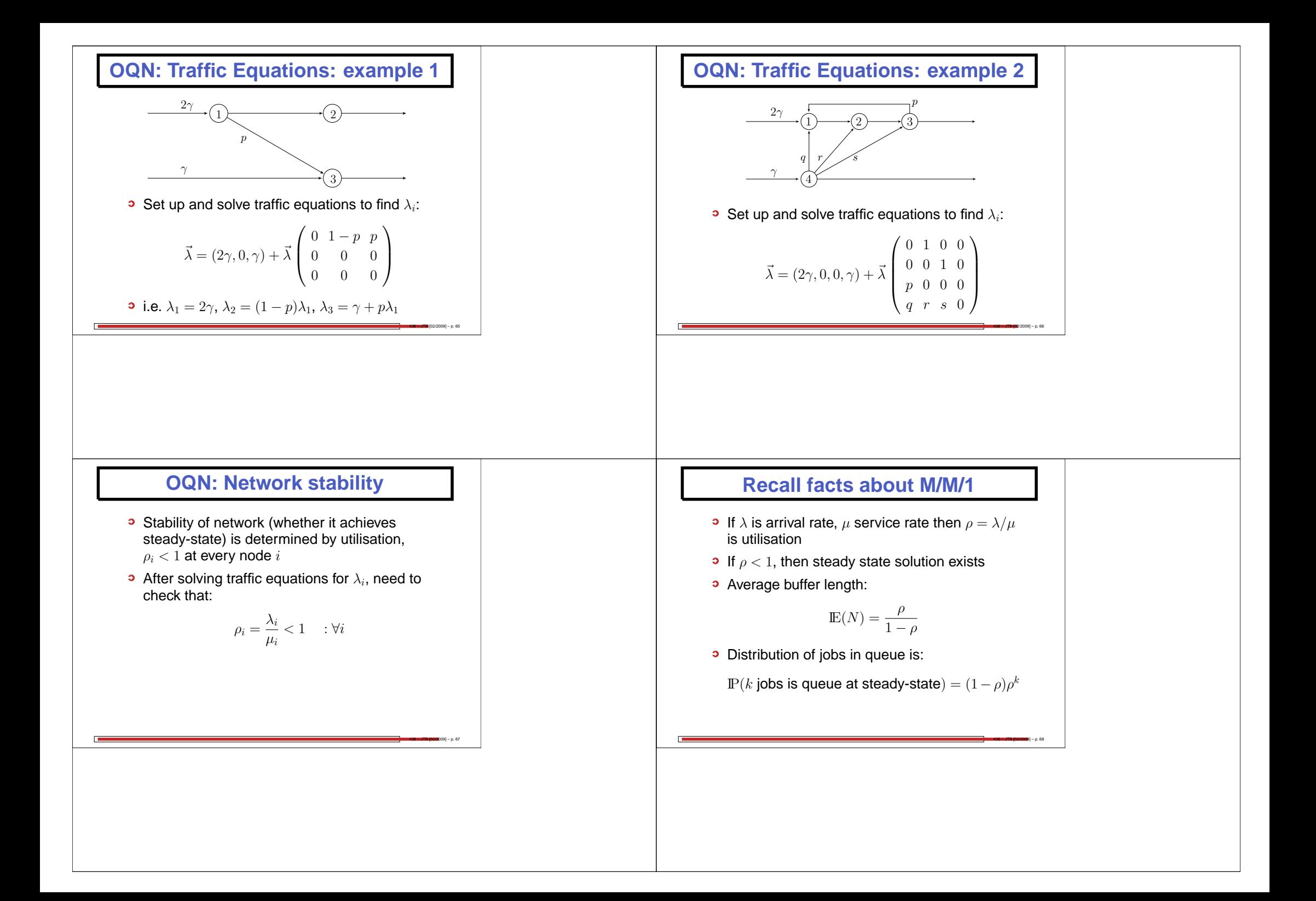

#### **OQN: Jackson's Theorem**

- Where node  $i$  has a service rate of  $\mu_i$ , define  $\rho_i = \lambda_i/\mu_i$
- If the arrival rates from the traffic equations are such that  $\rho_i < 1$  for all  $i = 1, 2, \ldots, n$ , then the steady-state exists and:

$$
\pi(r_1, r_2, \dots, r_n) = \prod_{i=1}^n (1 - \rho_i) \rho_i^{r_i}
$$

436 – JTB [02/2009] – p. 69

436 – JTB [02/2009] – p. <sup>71</sup>

This is a *product form* result!

#### **OQN: Mean Jobs in System**

- If only need mean results, we can use Little's law to derive mean performance measures
- Product form result implies that each node can be reasoned about as separate M/M/1queue in isolation, hence:

Av. no. of jobs at node 
$$
i = L_i = \frac{\rho_i}{1 - \rho_i}
$$

• Thus total av. number of jobs in system is:

$$
L = \sum_{i=1}^{n} \frac{\rho_i}{1 - \rho_i}
$$

#### **OQN: Jackson's Theorem Results**

- The marginal distribution of no. of jobs at node  $i$  is same as for isolated M/M/1 queue:  $(1-\rho)\rho^k$
- Number of jobs at any node is independent of jobs at any other node – hence *product form* solution
- Powerful since queues can be reasoned about separately for queue length – summingto give overall network queue occupancy

436 – JTB [02/2009] – p. 70

436 – JTB [02/2009] – p. <sup>72</sup>

## **OQN: Mean Total Waiting Time**

**a** Applying Little's law to whole network gives:

 $L = \gamma W$ 

where  $\gamma$  is total external arrival rate,  $W$  is mean response time mean response time.

**So mean response time from entering to** leaving system:

$$
W = \frac{1}{\gamma} \sum_{i=1}^{n} \frac{\rho_i}{1 - \rho_i}
$$

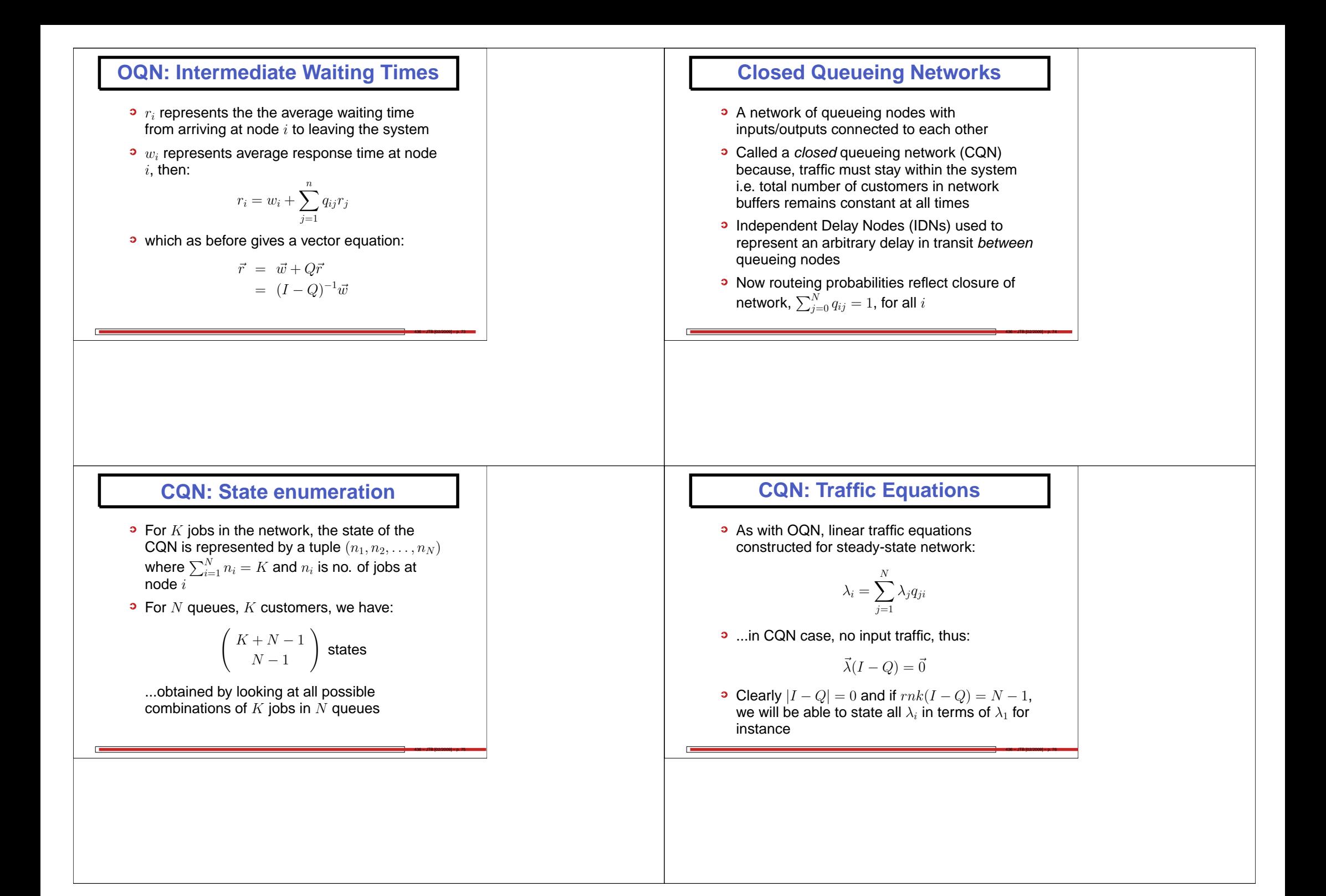

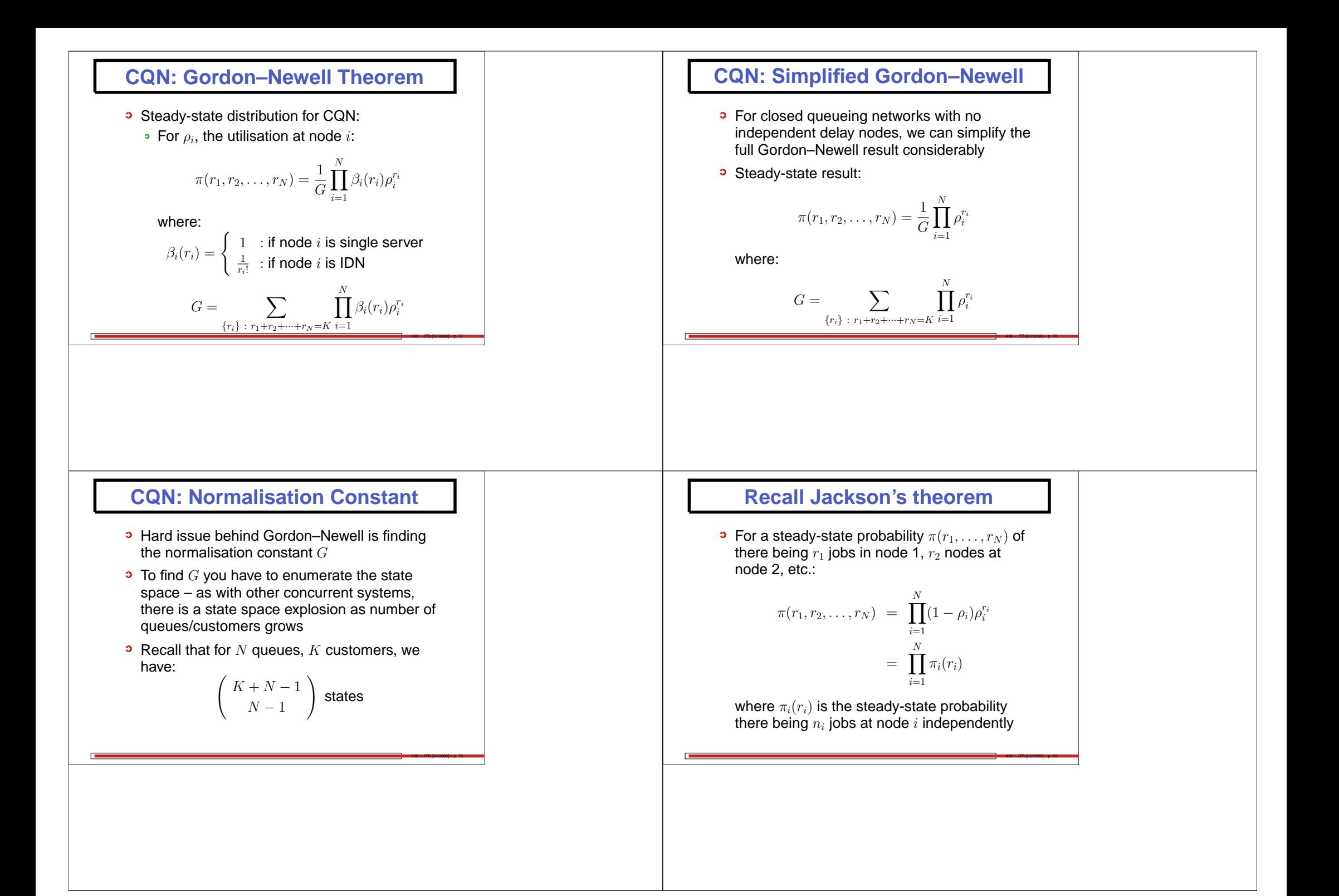

## **PEPA and Product Form**

- A product form result links the overall steady-state of <sup>a</sup> system to the product of thesteady state for the components of that system
	- e.g. Jackson's theorem
- In PEPA, <sup>a</sup> simple product form can be got from:

 $P_1 \boxtimes P_2 \boxtimes \cdots \boxtimes P_n$ 

436 – JTB [02/2009] – p. 81

436 – JTB [02/2009] – p. 83

$$
\mathbf{a} \ \pi(P_1^{r_1}, P_2^{r_2}, \dots, P_n^{r_n}) = \frac{1}{G} \prod_{i=1}^n \pi(P_1^{r_1}) \cdots \pi(P_n^{r_n})
$$

where  $\pi(P_i^{r_i})$  is steady state prob. that component  $P_i$  is in state  $r_i$ 

## **PEPA and RCAT**

- RCAT: Reversed Compound Agent Theorem
- RCAT can take the more general cooperation:

 $P \underset{L}{\bowtie} Q$ 

436 – JTB [02/2009] – p. 82

436 – JTB [02/2009] – p. 84

**...and find a product form, given structural** conditions, in terms of the individual components  $P$  and  $Q$ 

#### **What does RCAT do?**

- RCAT expresses the reversed component  $P\mathop{\bowtie}\limits_{\scriptscriptstyle{L}} Q$  in terms of  $P$  and  $Q$  (almost) L
- This is powerful since it avoids the need toexpand the state space of  $P \underset{\scriptscriptstyle L}{\bowtie} Q$
- This is useful since from the forward and reversed processes,  $P \Join Q$  and  $P \Join Q$ , we can find the steady state distribution  $\pi(P_i,Q_i)$
- $\pi(P_i,Q_i)$  is the steady state distribution of both the forward and reversed processes (bydefinition)

#### **Recall: Reversed processes**

The reversed process of <sup>a</sup> stochastic process is <sup>a</sup> dual process:

- **P** with the same state space
- **3** in which the direction of time is reversed (like seeing <sup>a</sup> film backwards)
- if the reversed process is stochastically identical to the original process, that processis called *reversible*

### **Recall: Reversed processes**

• The reversed process of a stationary Markov process  $\{X_t : t \geq 0\}$  with state space S, generator matrix  $Q$  and stationary<br>probabilities  $\vec{\sigma}$  is a stationary Mark probabilities  $\vec{\pi}$  is a stationary Markov process with generator matrix  $Q^{\prime}$  defined by:

$$
q'_{ij} = \frac{\pi_j q_{ji}}{\pi_i} \qquad : i, j \in S
$$

and with the same stationary probabilities  $\vec{\pi}.$ 

436 – JTB [02/2009] – p. 85

436 – JTB [02/2009] – p. 87

#### **Kolmogorov's Generalised Criteria**

A stationary Markov process with state space  $S$ and generator matrix  $Q$  has reversed process<br>with generator matrix  $Q$  if and only if: with generator matrix  $Q^{\prime}$  if and only if:

1.  $q'_i = q_i$  for every state  $i \in S$ 

2. For every finite sequence of states $i_1, i_2, ..., i_n \in S$ ,

 $q_{i_1i_2}q_{i_2i_3}\ldots q_{i_{n-1}i_n}q_{i_ni_1}=q_{i_1i_n}'q_{i_ni_{n-1}}'\ldots q_{i_3i_2}'q_{i_2i_1}'$ 

where 
$$
q_i = -q_{ii} = \sum_{j \,:\, j \neq i} q_{ij}
$$

#### **Reversible processes**

- If  $\{X(t_1), \ldots X(t_n)\}$  has the same distribution as  $\{X(\tau - t_1), \ldots X(\tau - t_n)\}\$  for all  $\tau, t_1, \ldots t_n$ <br>then the precesse is called reversible. then the process is called *reversible*
- **B** Reversible processes are stationary i.e. stationary means that the joint distribution isindependent of shifts of time
- Reversible processes satisfy the *detailed* balance equations

 $\pi_i q_{ij} = \pi_j q_{ji}$ 

where  $\pi$  is the steady state probability and  $q_{ij}$  are the transition from  $i$  to  $j$ 

436 – JTB [02/2009] – p. 86

436 – JTB [02/2009] – p. 88

# $\bm{\mathsf{Finding}}~\pi$  from the reversed process

- Once reversed process rates  $Q'$  have been found, can be used to extract  $\vec{\pi}$
- In an irreducible Markov process, choose <sup>a</sup>reference state 0 arbitrarily
- **P** Find a sequence of connected states, in either the forward or reversed process,  $0,\ldots,j$  (i.e. with either  $q_{i,i+1}>0$  or  $q'_{i,i+1}>0$ for  $0 \leq i \leq j-1$ ) for any state  $j$  and calculate:

$$
\pi_j = \pi_0 \prod_{i=0}^{j-1} \frac{q_{i,i+1}}{q_{i+1,i}'} = \pi_0 \prod_{i=0}^{j-1} \frac{q_{i,i+1}'}{q_{i+1,i}}
$$

## **Reversing <sup>a</sup> sequential component**

 $\bullet$  Reversing a sequential component, S, is straightforward:

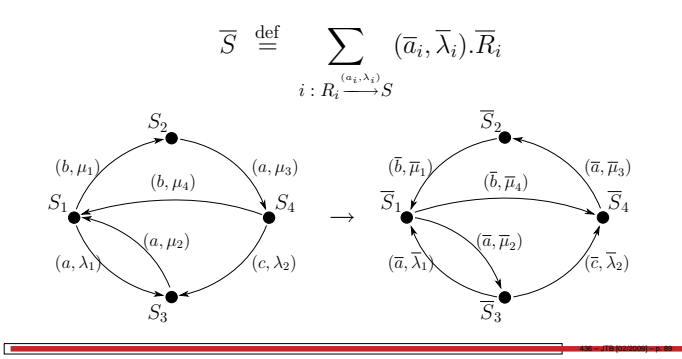

### **RCAT Conditions (Informal)**

For a cooperation  $P\mathbin{\boxtimes} Q$ , the reversed process<br>———  $P\mathop{\bowtie}\limits_{\scriptscriptstyle{L}} Q$  can be created if:

L

- 1. Every passive action in P or Q that is involved<br>in the cooperation  $\bowtie$  must always be in the cooperation  $\bowtie$  must always be enabled in  $P$  or  $Q$  respectively.
- 2. Every reversed action  $\overline{a}$  in  $P$  or  $Q$ , where  $a$  is active in the original cooperation  $\mathbb{M}_{\scriptscriptstyle{L}}$  , must:
	- (a) always be enabled in  $P$  or  $Q$  respectively

436 – JTB [02/2009] – p. 91

(b) have the same rate throughout  $P$  or  $Q$ respectively

### **Activity substitution**

• We need to be able to substitute a PEPA activity  $\alpha = (a, r)$  for another  $\alpha' = (a', r')$ :

 $(\beta.P)\{\alpha \leftarrow \alpha'\} = \begin{cases} \alpha'.(P\{\alpha \leftarrow \alpha'\}) & \text{: if } \alpha = \beta \\ \beta.(P\{\alpha \leftarrow \alpha'\}) & \text{: otherwise} \end{cases}$  $(P+Q)\{\alpha \leftarrow \alpha'\} = P\{\alpha \leftarrow \alpha'\} + Q\{\alpha \leftarrow \alpha'\}$  $(P \boxtimes Q) \{\alpha \leftarrow \alpha'\} = P\{\alpha \leftarrow \alpha'\} \bigotimes_{L_{\{\alpha \leftarrow \alpha'\}}} Q\{\alpha \leftarrow \alpha'\}$ where  $L\{(a, \lambda) \leftarrow (a', \lambda')\} = (L \setminus \{a\}) \cup \{a'\}$ <br>if  $a \in L$  and L otherwise

• A set of substitutions can be applied with:

 $P\{\alpha \leftarrow \alpha', \beta \leftarrow \beta'\}$ 

436 – JTB [02/2009] – p. 90

436 – JTB [02/2009] – p. 92

## **RCAT Notation**

In the cooperation,  $P \not\bowtie Q$ :

- $\mathcal{A}_P(L)$  is the set of actions in  $L$  that are also active in the component  $P$
- $\mathcal{A}_Q(L)$  is the set of actions in L that are also active in the component Q
- $\mathcal{P}_P(L)$  is the set of actions in L that are also passive in the component  $P$
- $P_Q(L)$  is the set of actions in L that are also passive in the component Q
- $\overline{L}$  is the reversed set of actions in  $L$ , that is  $L = {\overline{a} \mid a \in L}$

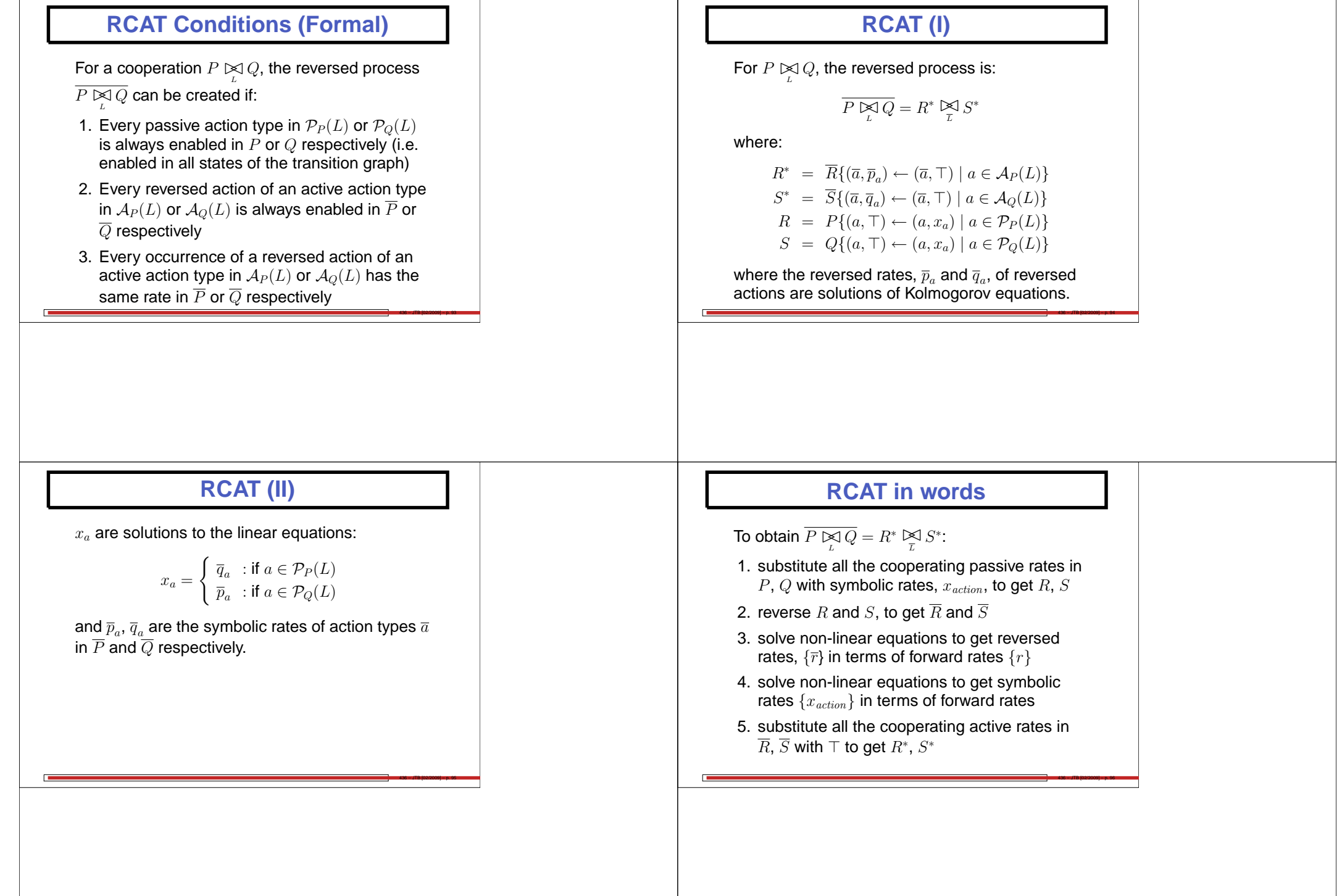

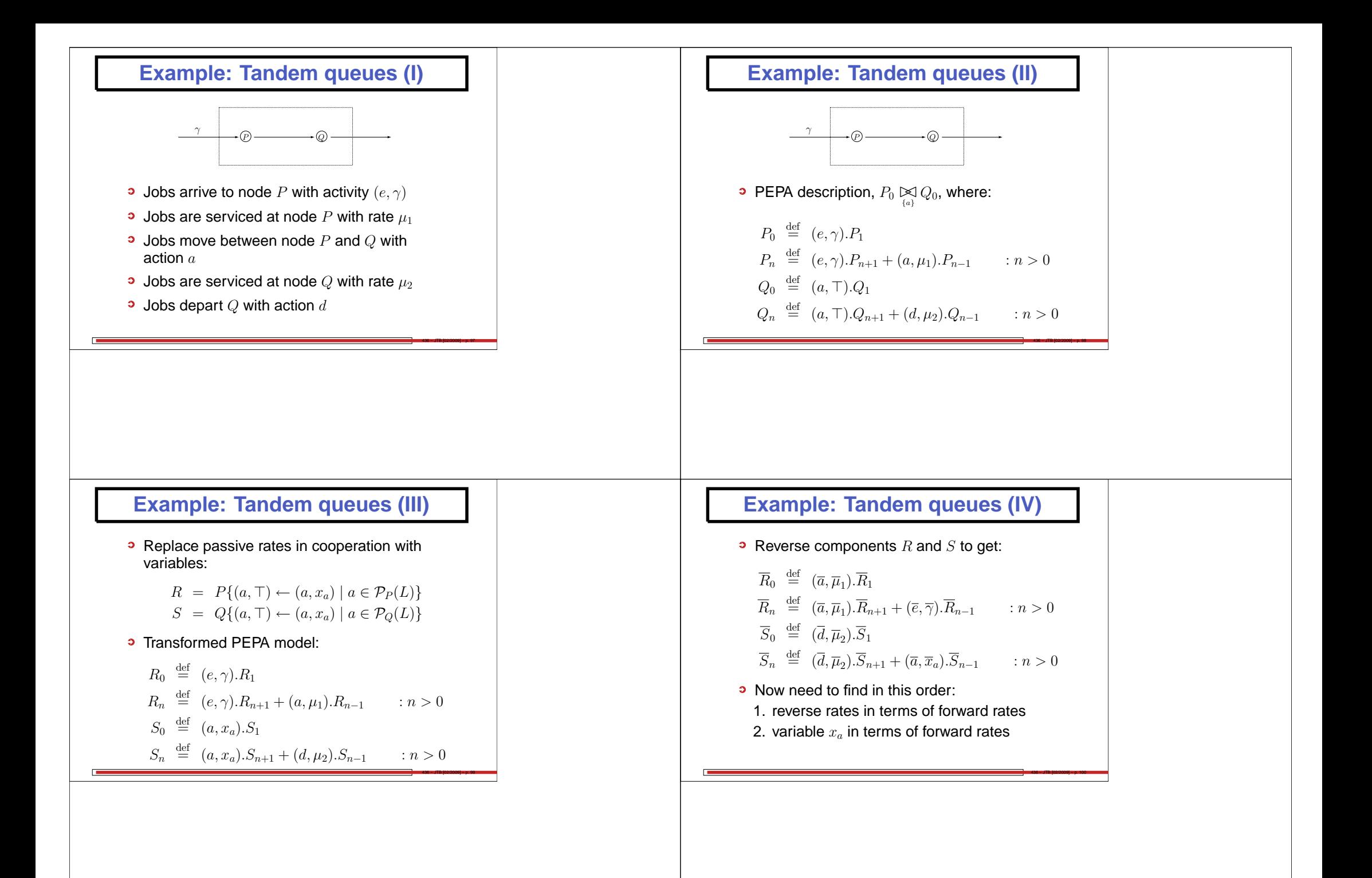

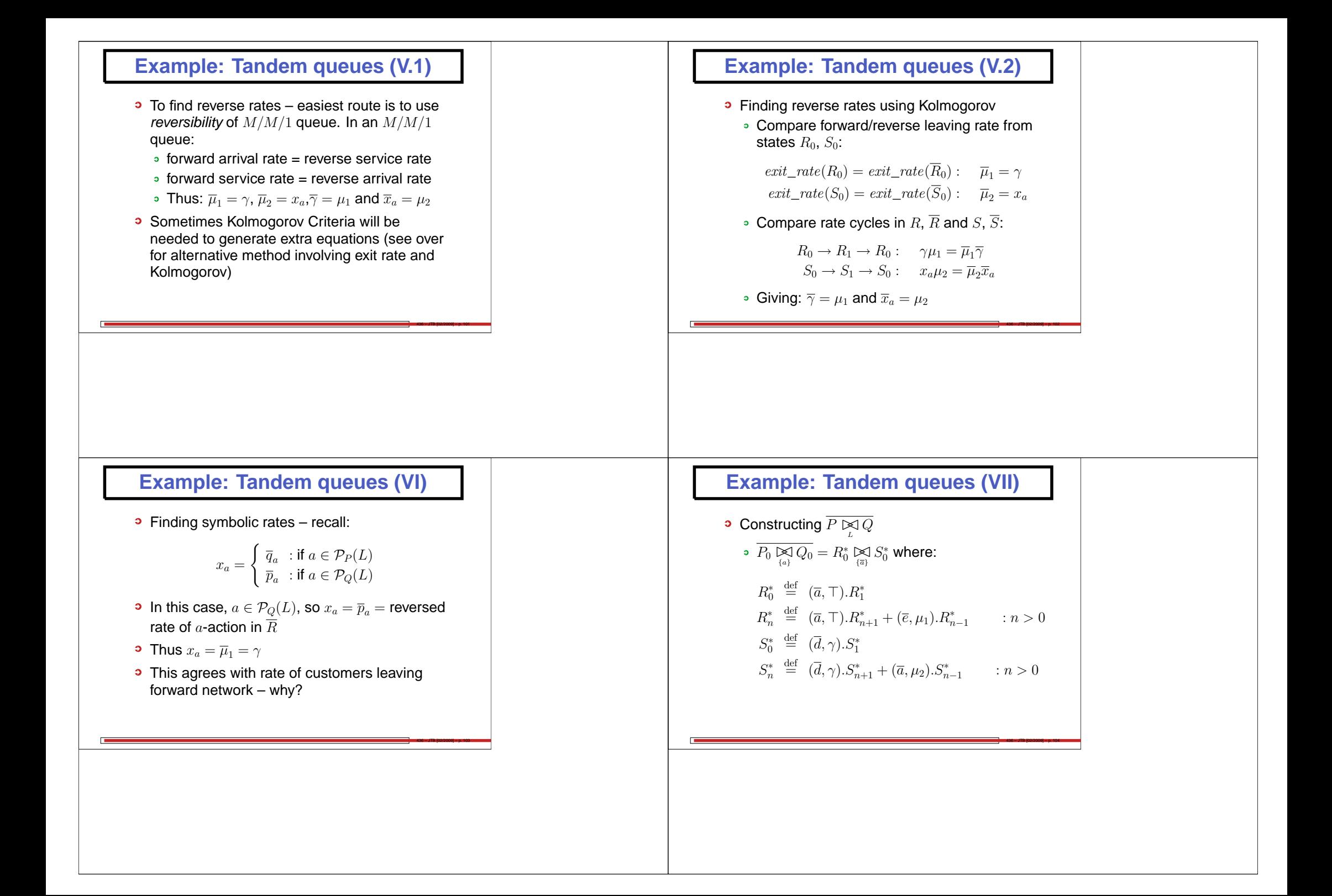

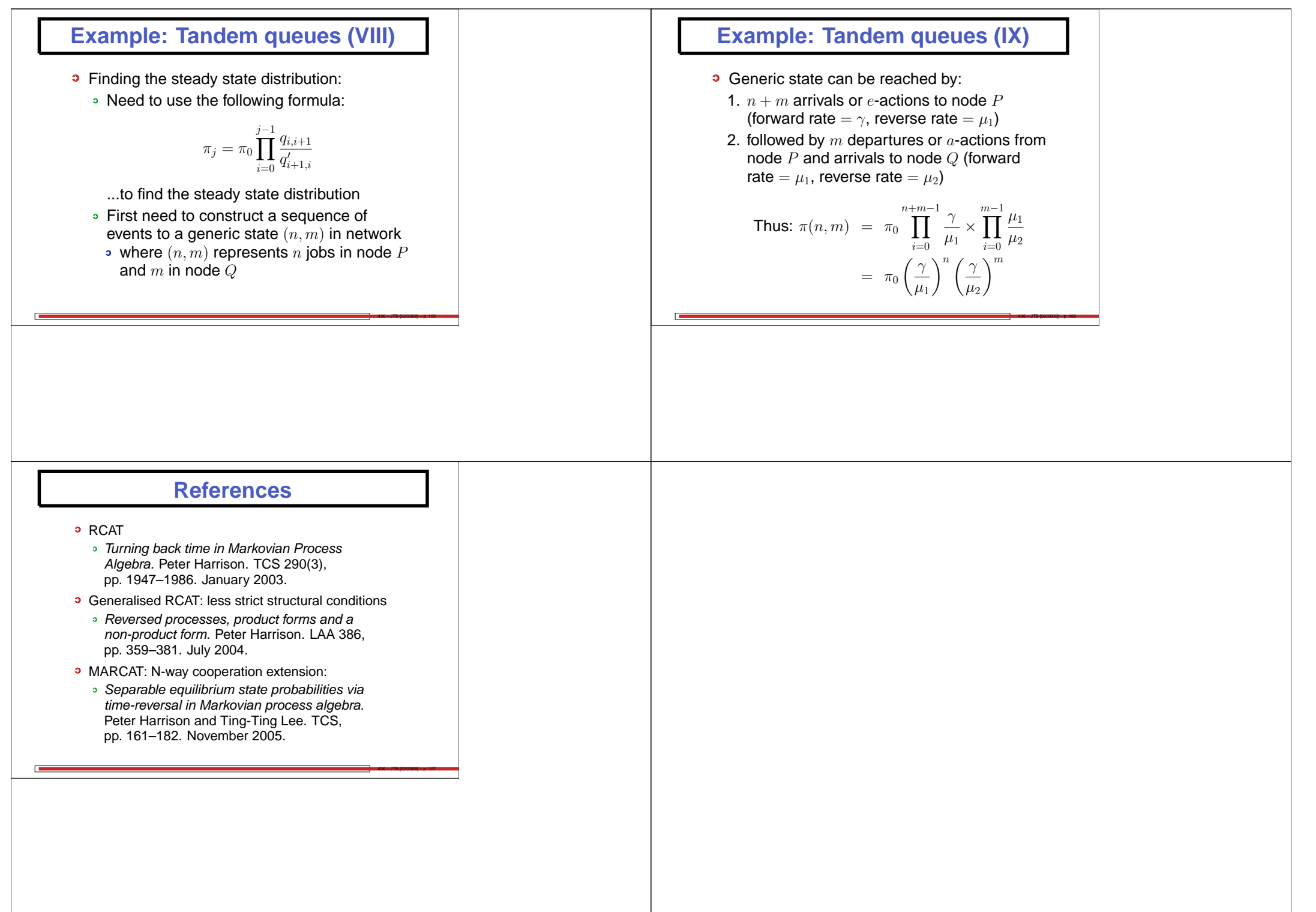